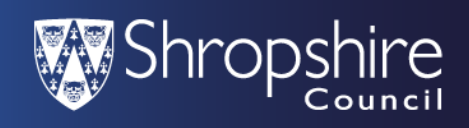

 $\overline{1}$ 

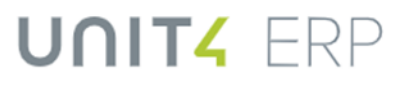

┑

## **How to use the Home Employee Dashboard**

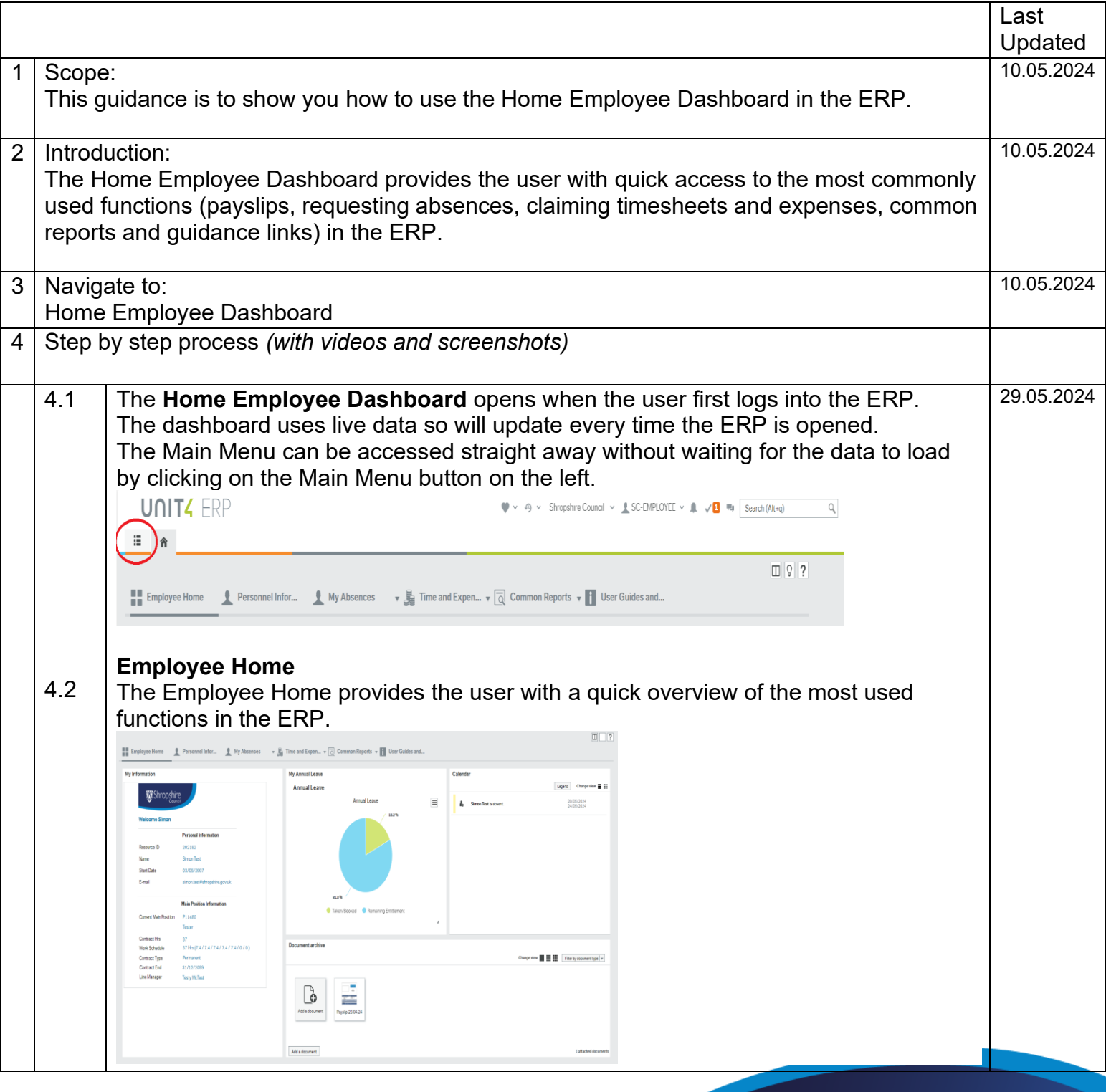

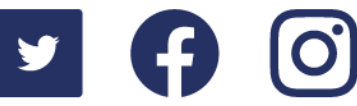

www.shropshire.gov.uk General Enquiries: 0345 678 9000

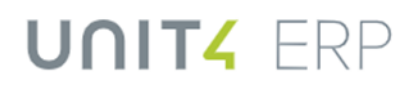

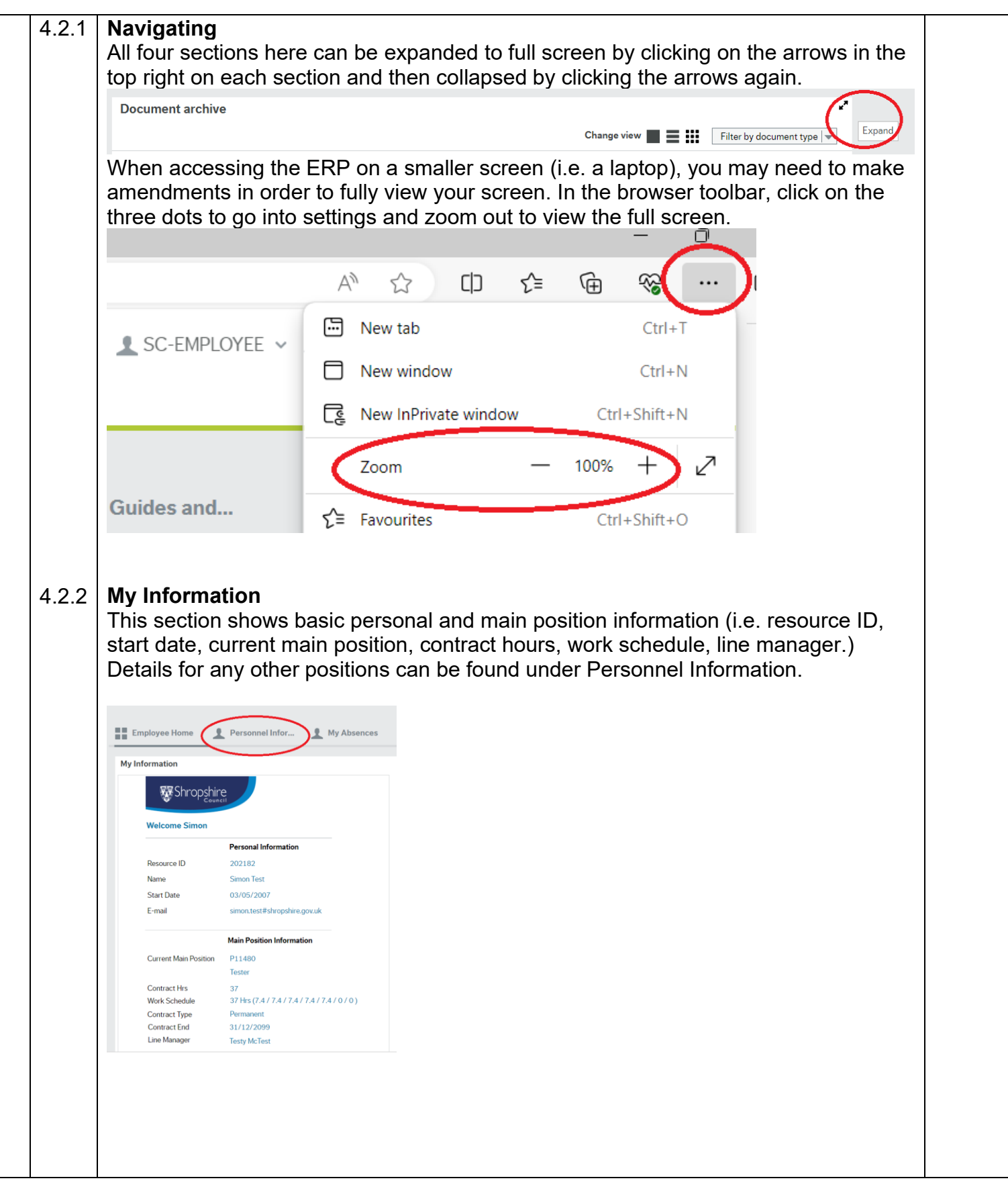

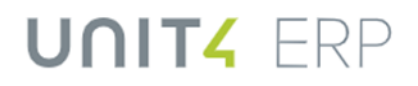

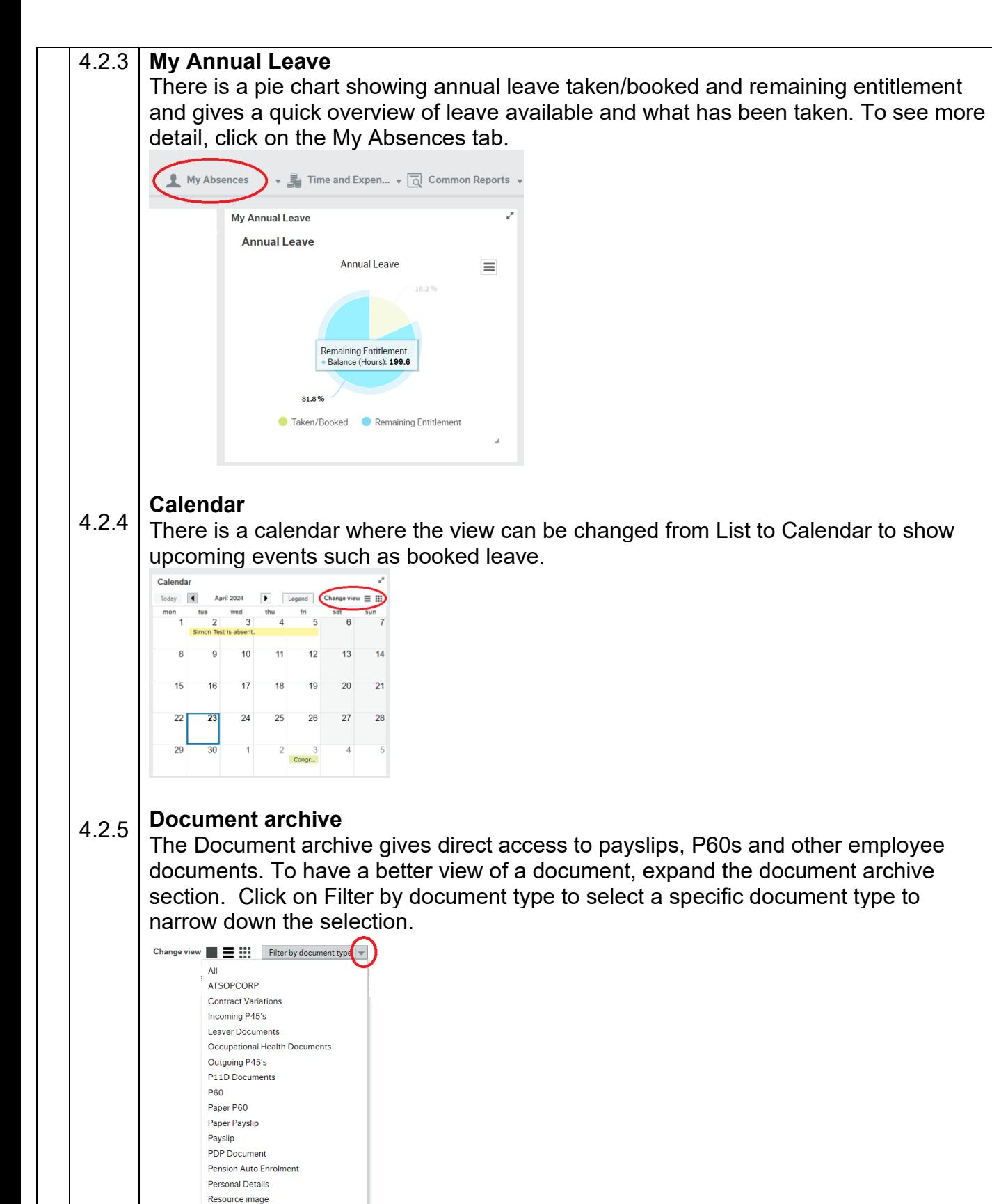

**Training Certificates and Qualifications** Travel receipts on resource

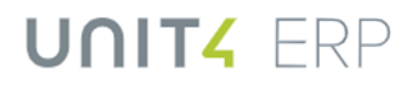

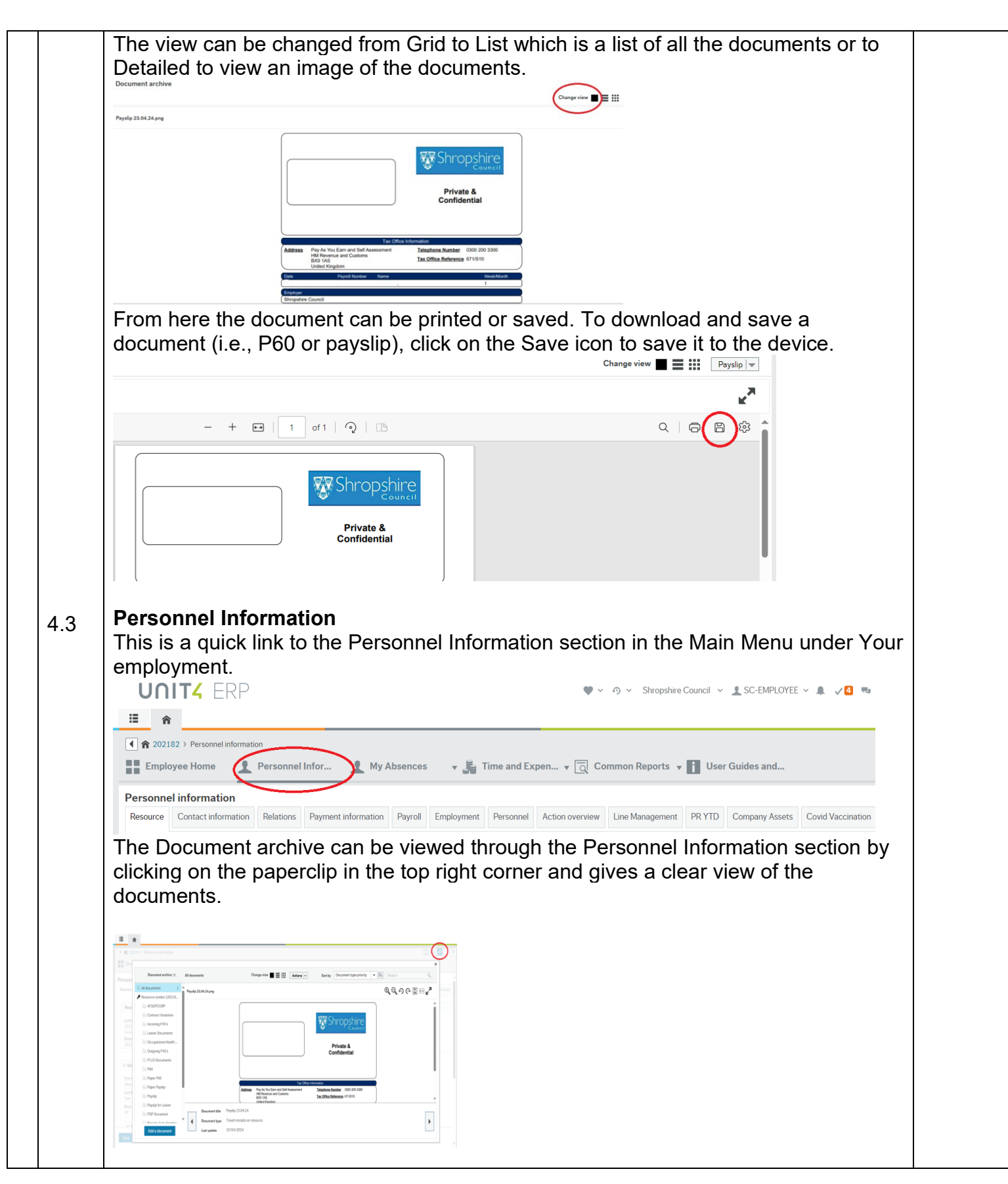

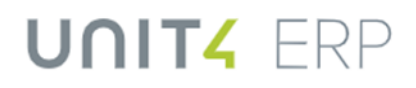

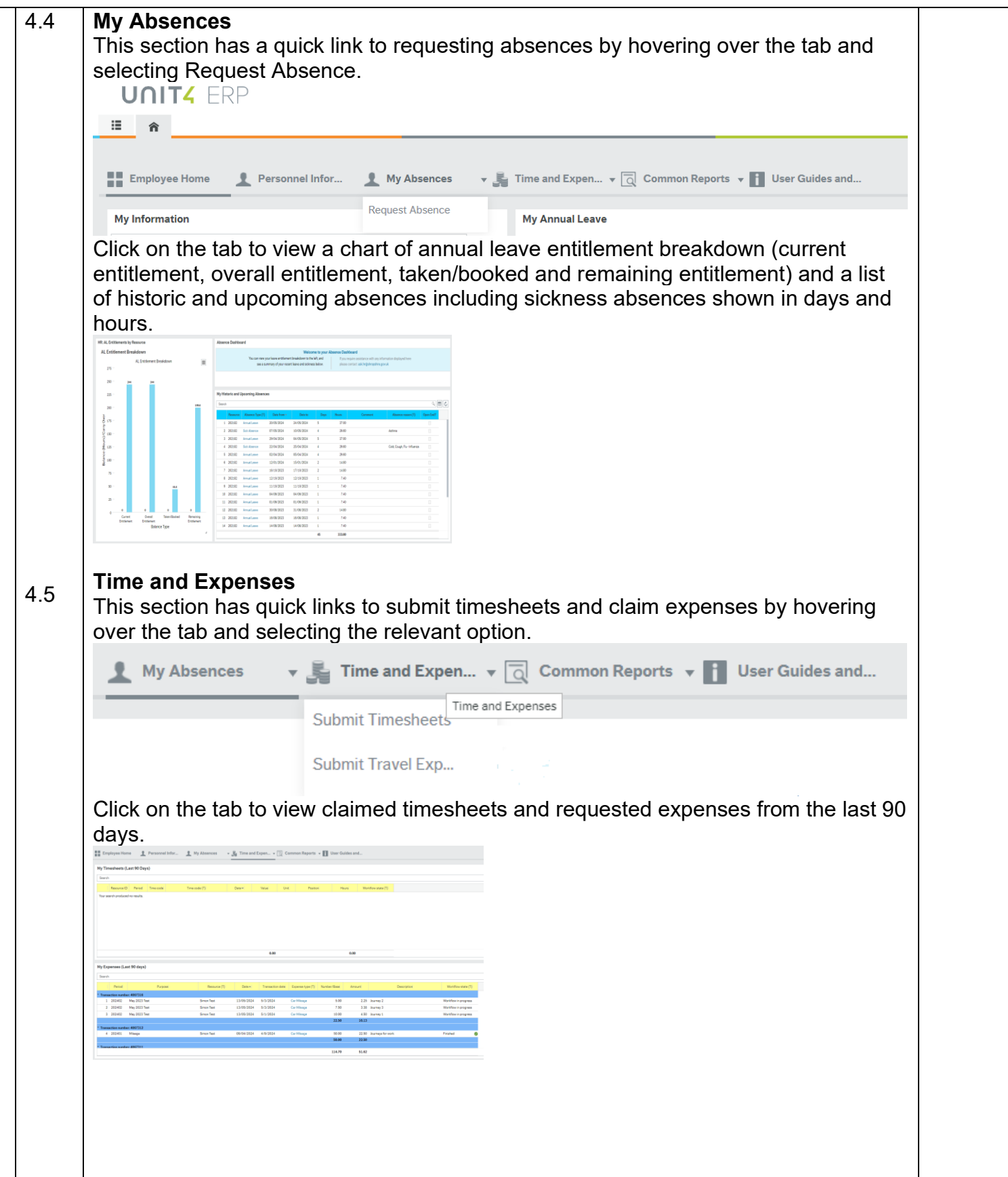

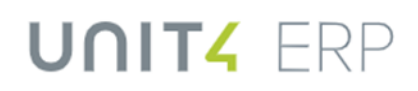

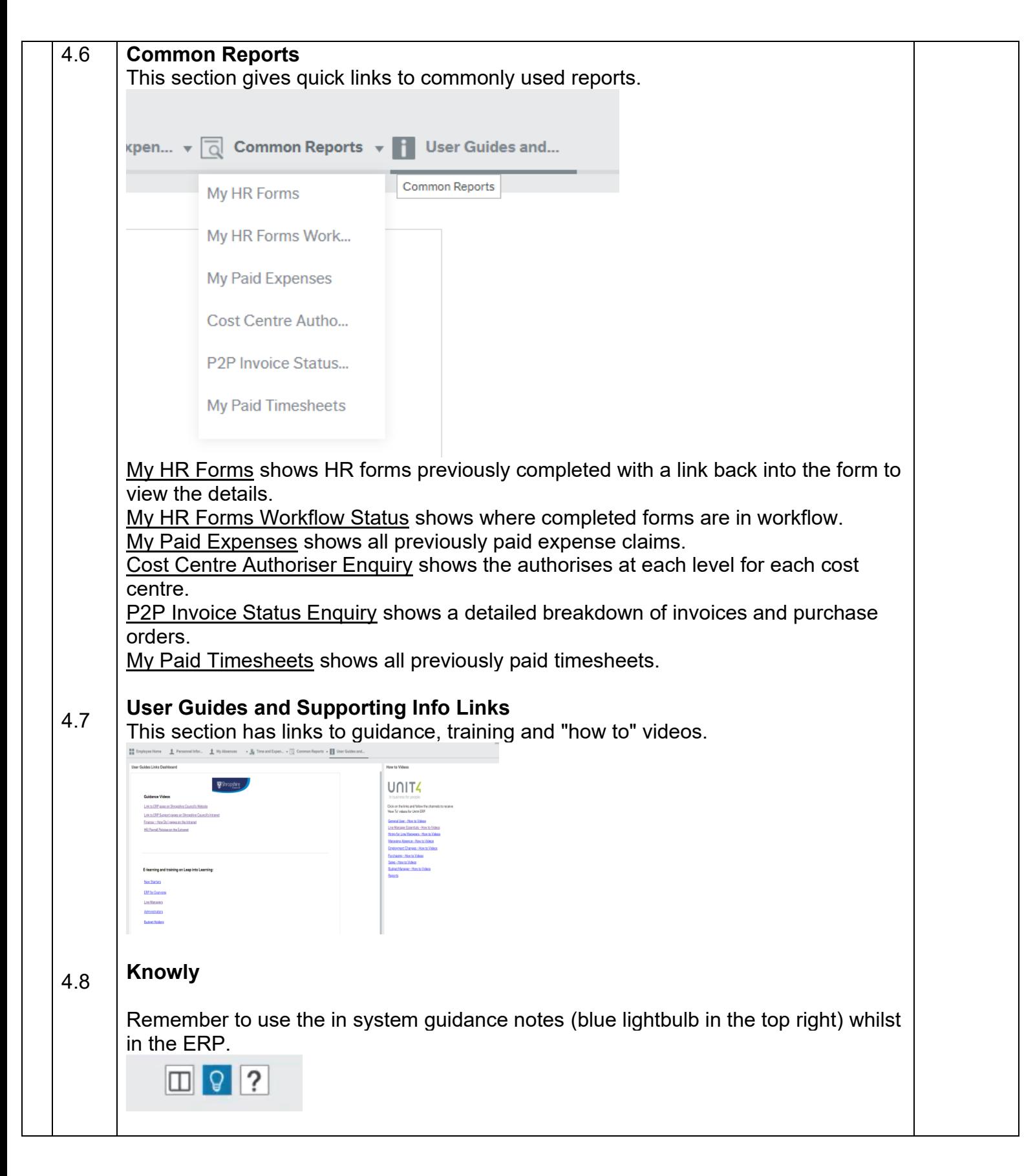

## UNIT4 ERP

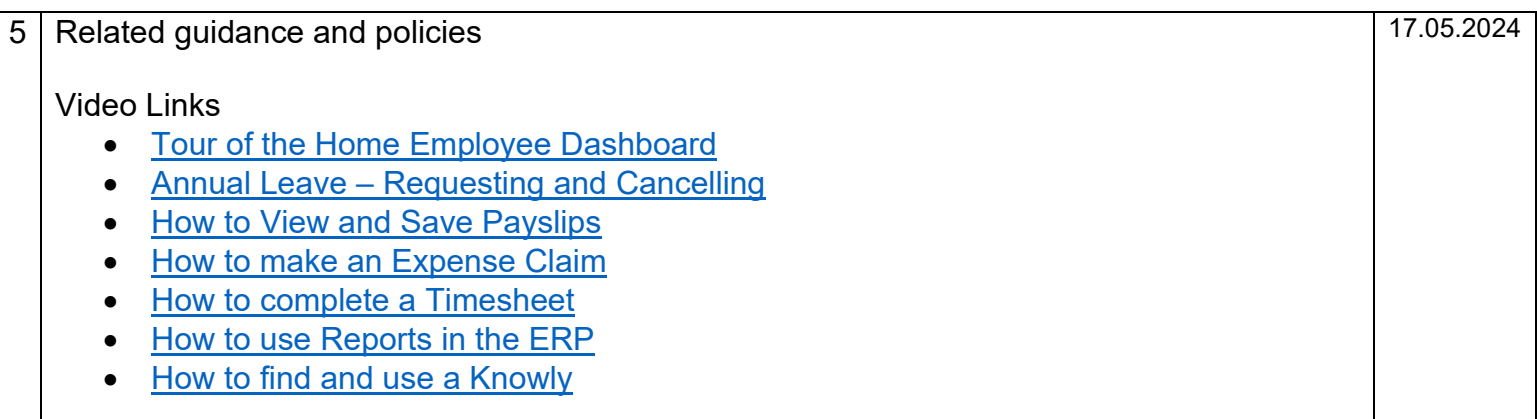